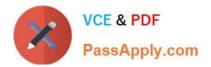

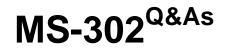

Microsoft 365 Teamwork Administrator Certification Transition

# Pass Microsoft MS-302 Exam with 100% Guarantee

Free Download Real Questions & Answers **PDF** and **VCE** file from:

https://www.passapply.com/ms-302.html

100% Passing Guarantee 100% Money Back Assurance

Following Questions and Answers are all new published by Microsoft Official Exam Center

Instant Download After Purchase

100% Money Back Guarantee

- 😳 365 Days Free Update
- 800,000+ Satisfied Customers

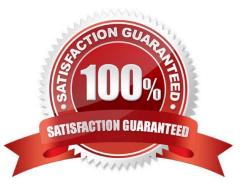

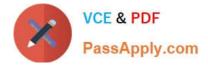

### **QUESTION 1**

You have a SharePoint Server farm.

A user attempts to create a site column named RequestType that uses a managed metadata term set named RequestTypes as metadat The user reports that Allow `Fill-in\\' choices are set to No, and the option cannot be configured.

You need to ensure that the user can set Allow `Fill-in\\' choices to Yes.

Solution: You set the term set Submission Policy to Open.

Does this meet the goal?

A. Yes

B. No

Correct Answer: B

#### **QUESTION 2**

You have a SharePoint Server farm.

You configure the User Profile service.

You add a new attribute mapping for users.

The users report they cannot see the new attribute in their profile. You need to ensure that the new attribute is displayed for all users as quickly as possible.

What should you run?

- A. a full profile synchronization
- B. a full crawl
- C. an incremental profile synchronization
- D. an incremental crawl

Correct Answer: A

References: https://docs.microsoft.com/en-us/sharepoint/administration/start-profile-synchronization-manually

#### **QUESTION 3**

You have a SharePoint Server farm and a SharePoint Online subscription. You start a data migration by using the SharePoint Migration Tool. After several hours, the migration fails. The migration log shows the following error message:

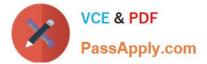

Too many requests."

"429

You need to complete the migration.

What should you do?

Α.

Restart the front-end web servers, and then start a full migration job.

В.

Wait 24 hours, and then start an incremental migration job.

C.

Run the Set-SPTimerJob cmdlet, and then start a full migration job.

D.

Wait 24 hours, and then start a full migration job.

Correct Answer: B

### **QUESTION 4**

You have a SharePoint Server farm and a Microsoft Office 365 tenant. You plan to implement hybrid Microsoft OneDrive for Business for all users. You need to ensure that the users can create an OneDrive for Business site in a hybrid

configuration and use the social and collaboration features.

Which two user permissions should you assign to authenticated users? Each correct answer presents part of the solution.

NOTE: Each correct selection is worth one point.

- A. Manage Web Application User Policy for the My Site web application
- B. Follow People and Edit Profile for the User Profile service application
- C. Create Personal Site for the User Profile service application
- D. Manage Web Application Permissions Policy for the My Site web application

Correct Answer: BC

To use OneDrive for Business in Office 365, your users must have Create Personal Site and Follow People and Edit Profile permissions. Both are controlled by the user permissions in the User Profile service application.

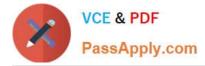

#### References:

https://docs.microsoft.com/en-us/sharepoint/hybrid/configure-hybrid-onedrive-for-business

#### **QUESTION 5**

#### HOTSPOT

You have a Microsoft 365 subscription.

You need to ensure that users accessing files in Microsoft SharePoint Online from an unmanaged device can only view the files in a browser.

How should you complete the command? To answer, select the appropriate options in the answer area.

NOTE: Each correct selection is worth one point.

#### Hot Area:

#### Answer Area

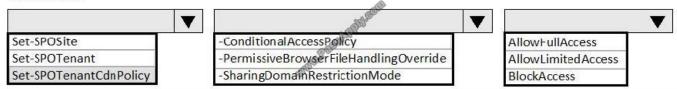

#### Correct Answer:

#### Answer Area

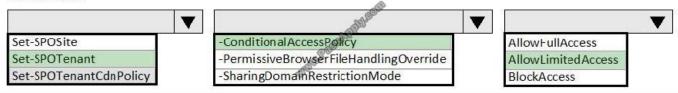

References: https://docs.microsoft.com/en-us/sharepoint/control-access-from-unmanaged-devices#limit-access-using-powershell

MS-302 PDF Dumps

# MS-302 VCE Dumps

## **MS-302 Practice Test**

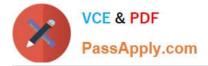

To Read the Whole Q&As, please purchase the Complete Version from Our website.

# Try our product !

100% Guaranteed Success
100% Money Back Guarantee
365 Days Free Update
Instant Download After Purchase
24x7 Customer Support
Average 99.9% Success Rate
More than 800,000 Satisfied Customers Worldwide
Multi-Platform capabilities - Windows, Mac, Android, iPhone, iPod, iPad, Kindle

We provide exam PDF and VCE of Cisco, Microsoft, IBM, CompTIA, Oracle and other IT Certifications. You can view Vendor list of All Certification Exams offered:

https://www.passapply.com/allproducts

# **Need Help**

Please provide as much detail as possible so we can best assist you. To update a previously submitted ticket:

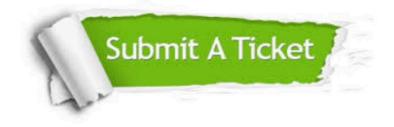

#### **One Year Free Update**

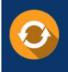

Free update is available within One Year after your purchase. After One Year, you will get 50% discounts for updating. And we are proud to boast a 24/7 efficient Customer Support system via Email.

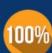

To ensure that you are spending on quality products, we provide 100% money back guarantee for 30 days

**Money Back Guarantee** 

from the date of purchase

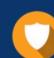

#### Security & Privacy

We respect customer privacy. We use McAfee's security service to provide you with utmost security for your personal information & peace of mind.

Any charges made through this site will appear as Global Simulators Limited. All trademarks are the property of their respective owners. Copyright © passapply, All Rights Reserved.